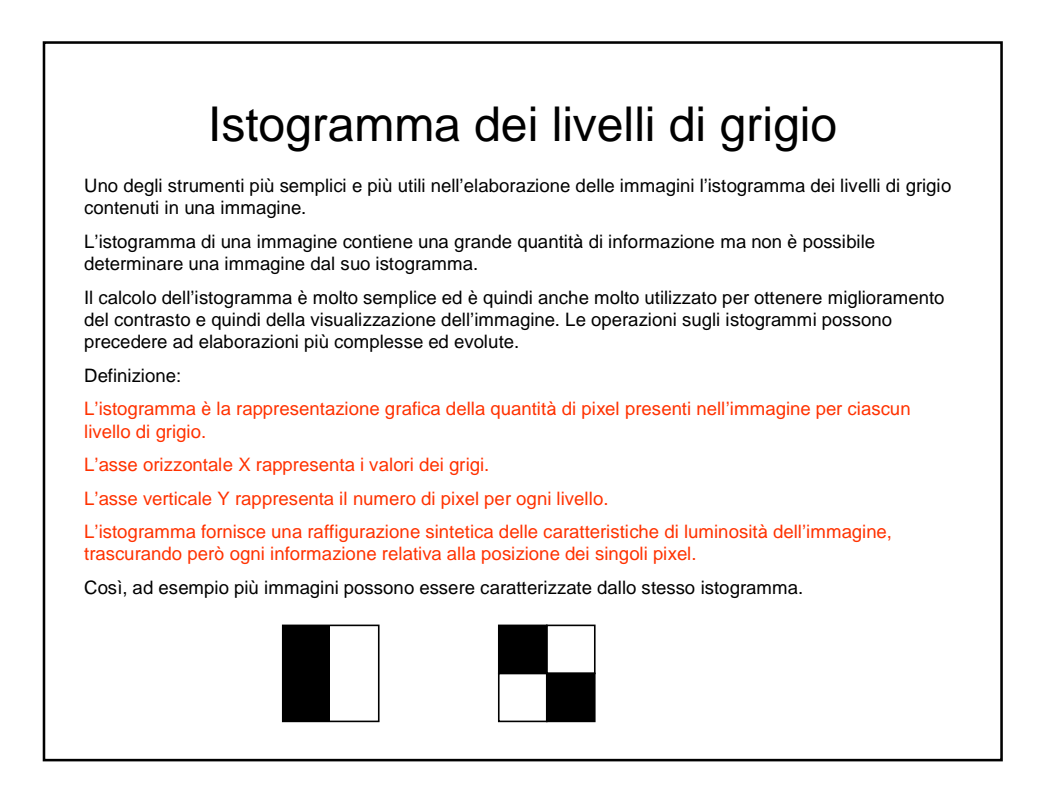

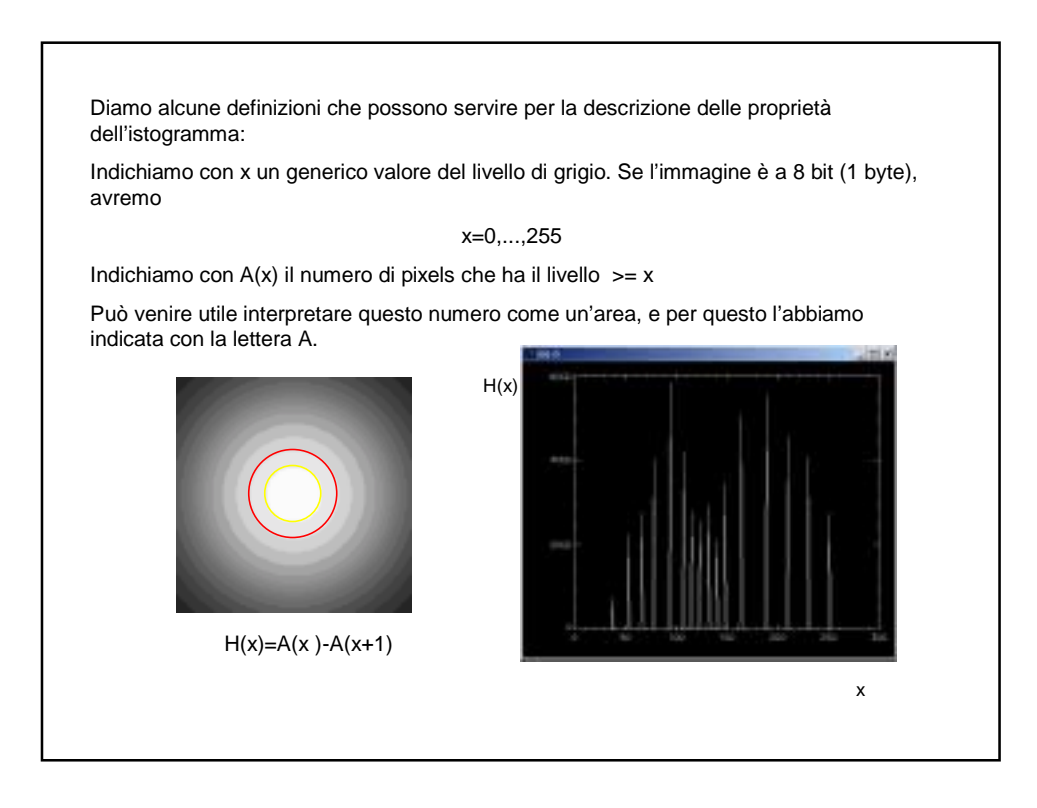

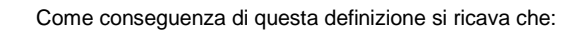

$$
\sum_{x=0}^{255} H(x) =
$$
 numero di pixel d'immagine (area dell' immagine)

Il risultato che abbiamo ricavato può essere considerato banale, ma è molto utile per calcolare l'area di oggetti rappresentati da un valore di grigio uniforme sovrapposti ad uno sfondo anch'esso uniforme.

Supponiamo di avere un oggetto chiaro su fondo scuro, e che i livelli di grigio dei pixel che compongono l'oggetto siano superiori ad un certo valore di soglia  $g_t$  (t= treshold) allora:

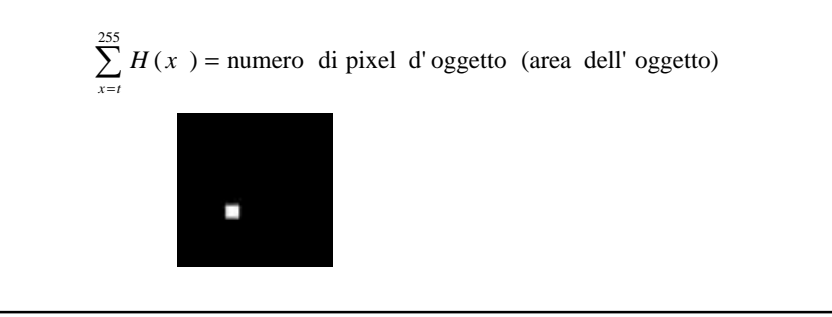

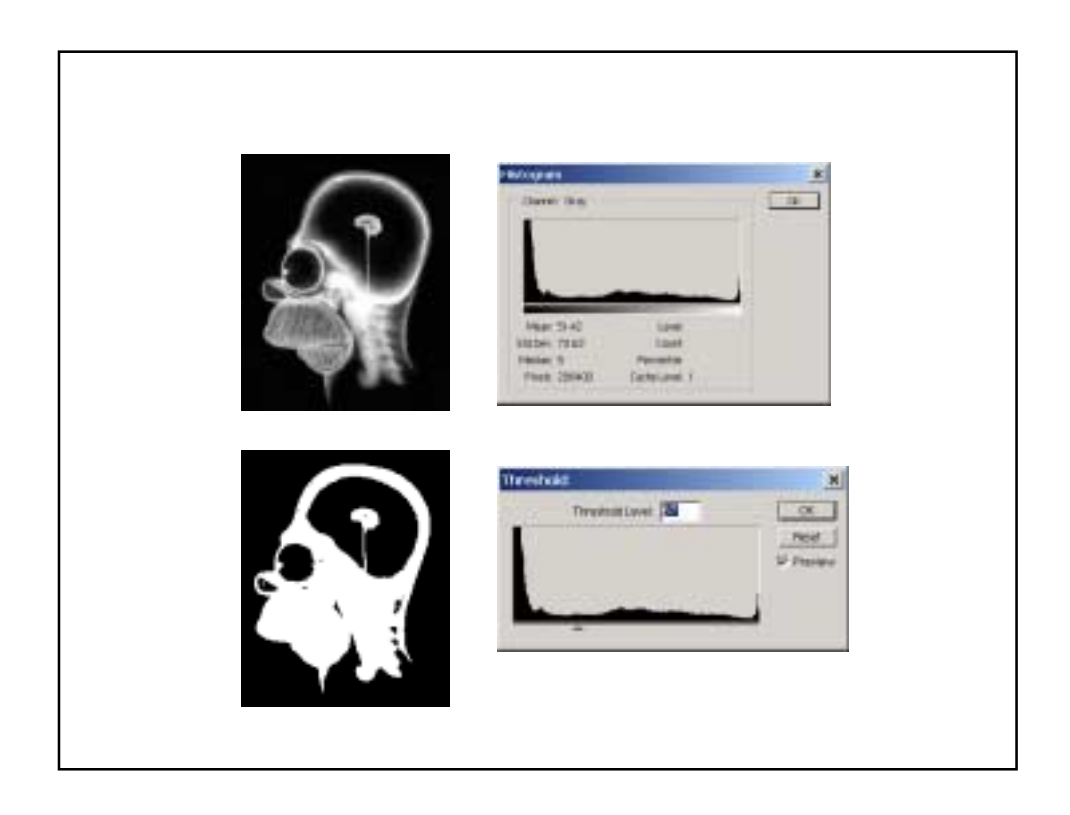

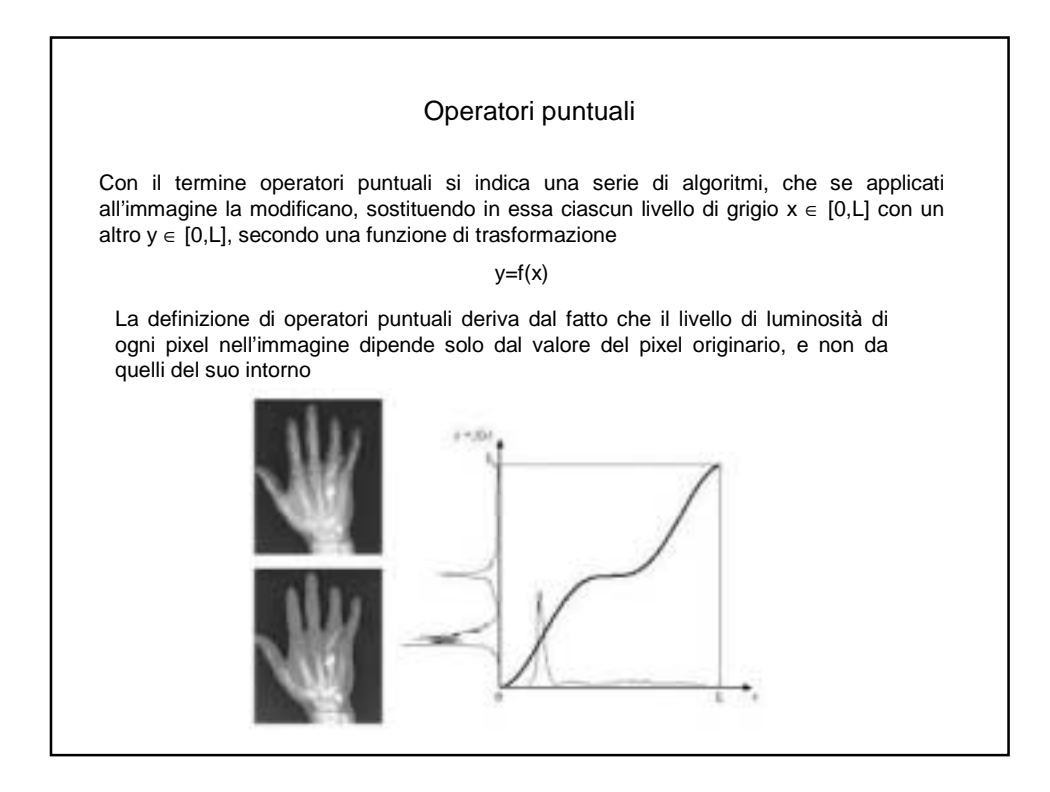

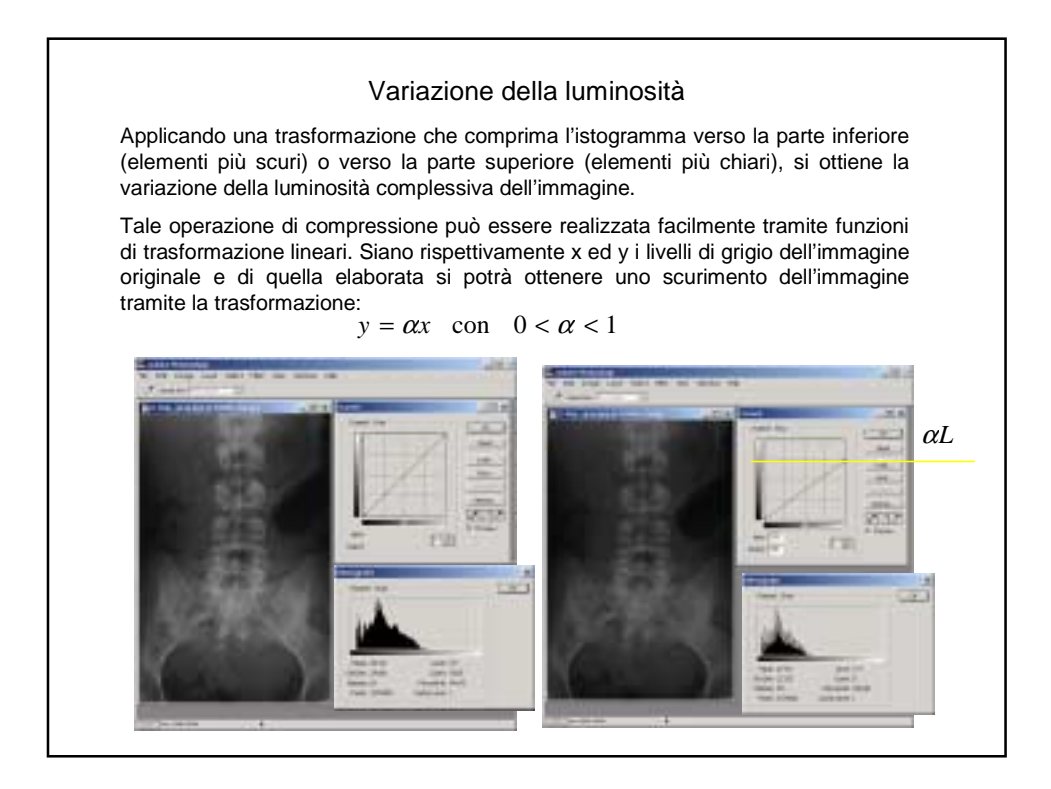

L'operazione appena effettuata riduce la dinamica dell'immagine: prima della trasformazione i grigi variavano nell'intervallo [0,L], dopo la trasformazione variano tra [0,αL] L'istogramma è stato compresso verso il basso.

Per aumentare la luminosità si opera, invece, la seguente trasformazione:

 $y = \alpha x - L(1 - \alpha)$  con  $0 < \alpha < 1$ 

che comprime l'istogramma verso valori di grigio più chiari. Infatti in tal caso da un range di variazione [0,L] dei livelli originali, si ottiene un range di variazione limitato a [(1-α)L,L].

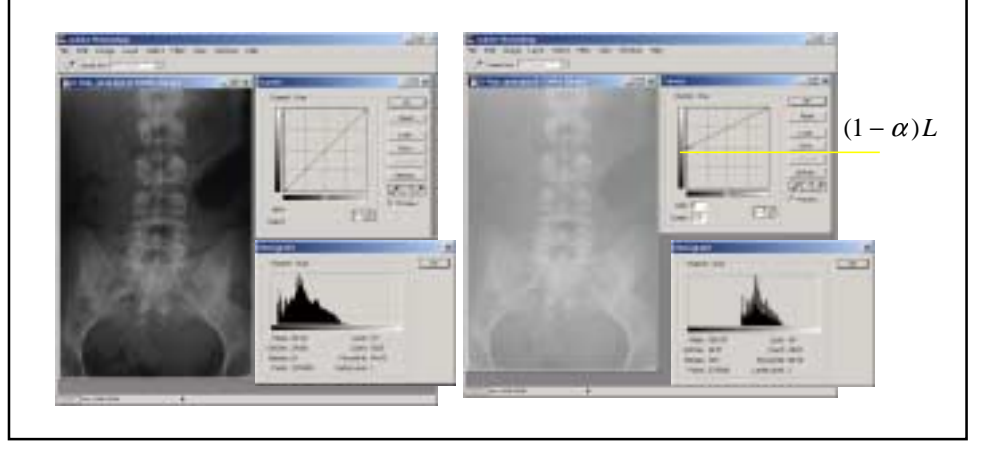

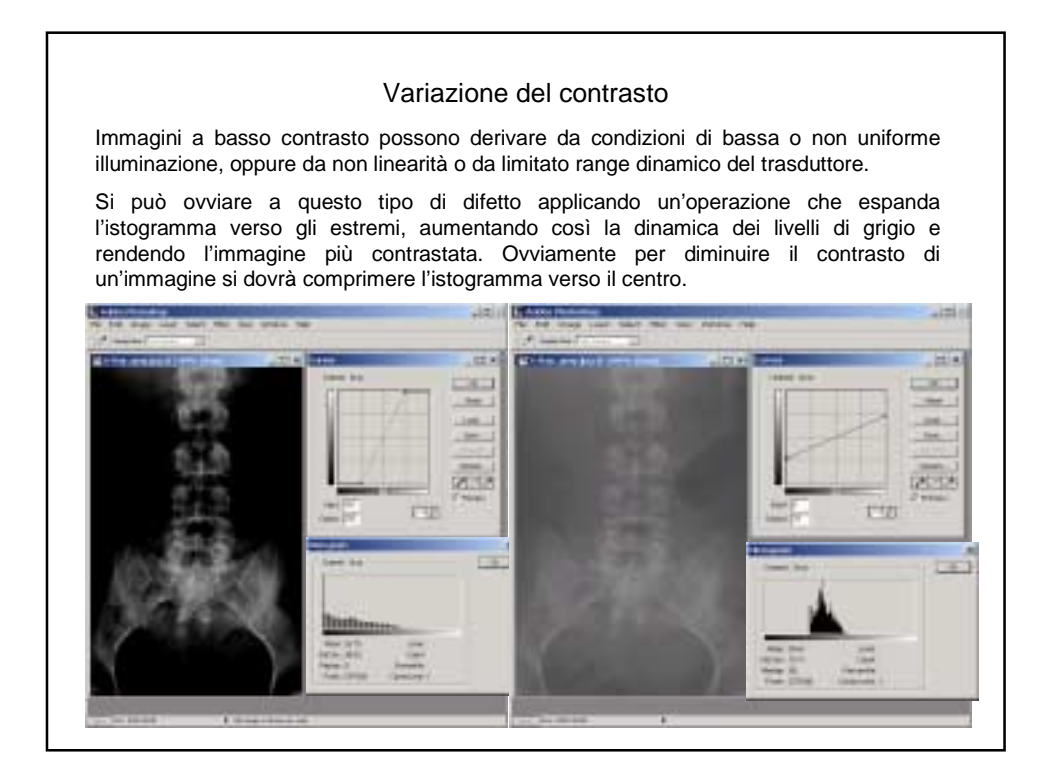

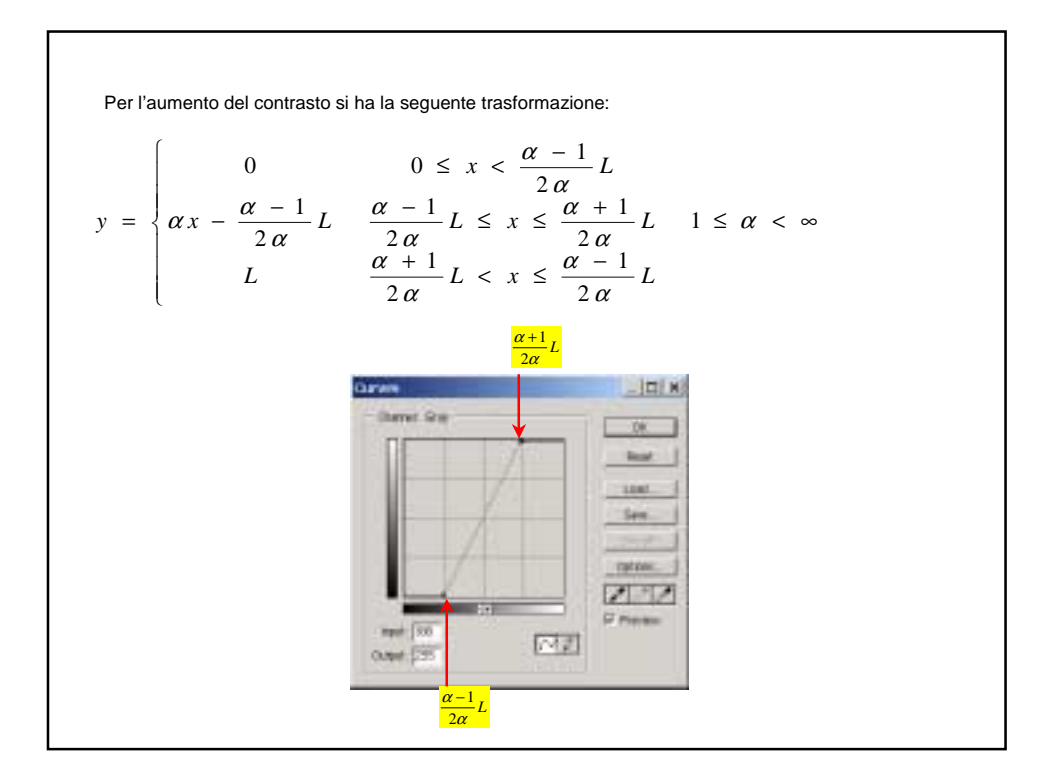

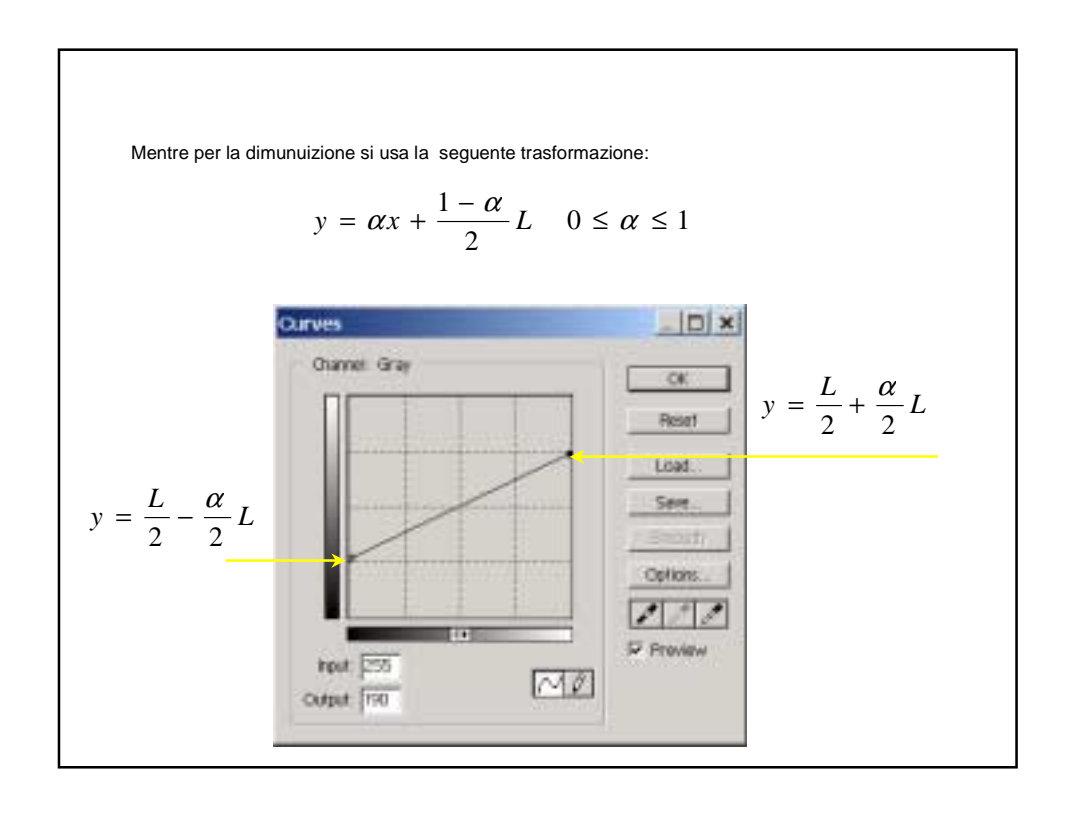

## Espansione dell'istogramma (histogram stretching)

Nel caso in cui l'istogramma di un'immagine sia limitato, non coprendo interamente tutta la gamma dinamica dei livelli di grigio, è possibile espanderlo in modo da occupare l'intero intervallo.

Questa operazione comporta ovviamente un aumento del contrasto, e viene applicata per ottenere un immagine con la massima dinamica di grigi.

Tale operazione è realizzata tramite la trasformazione:

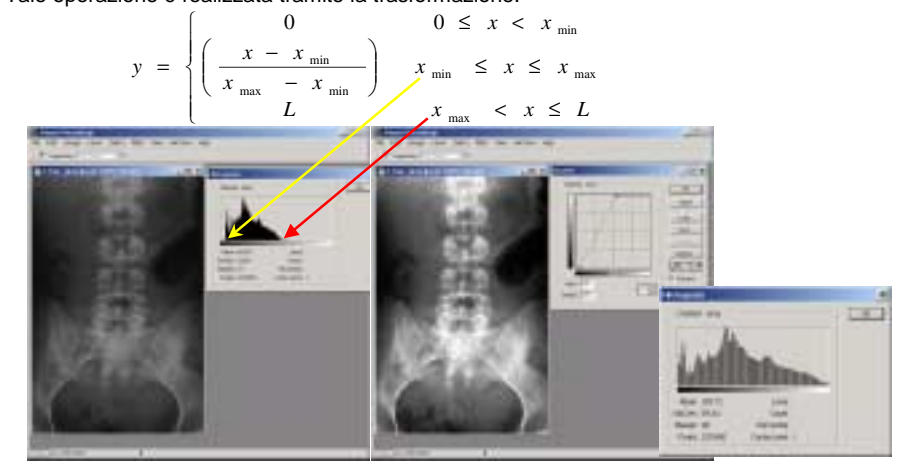

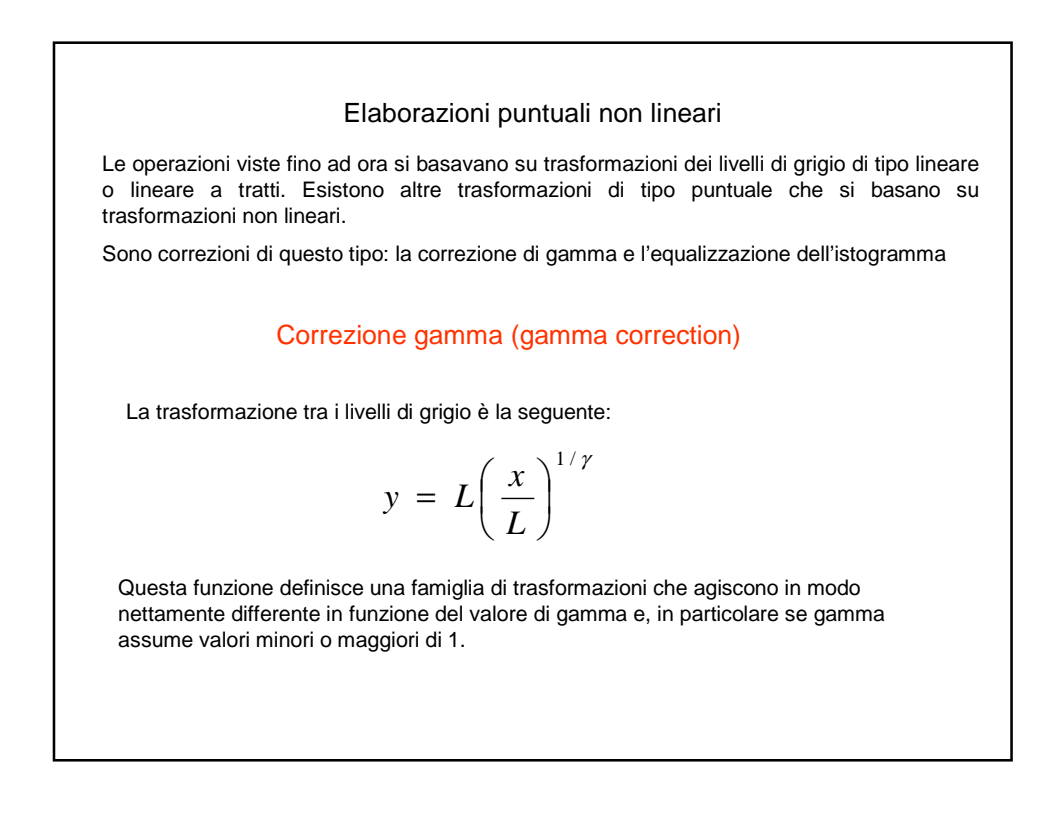

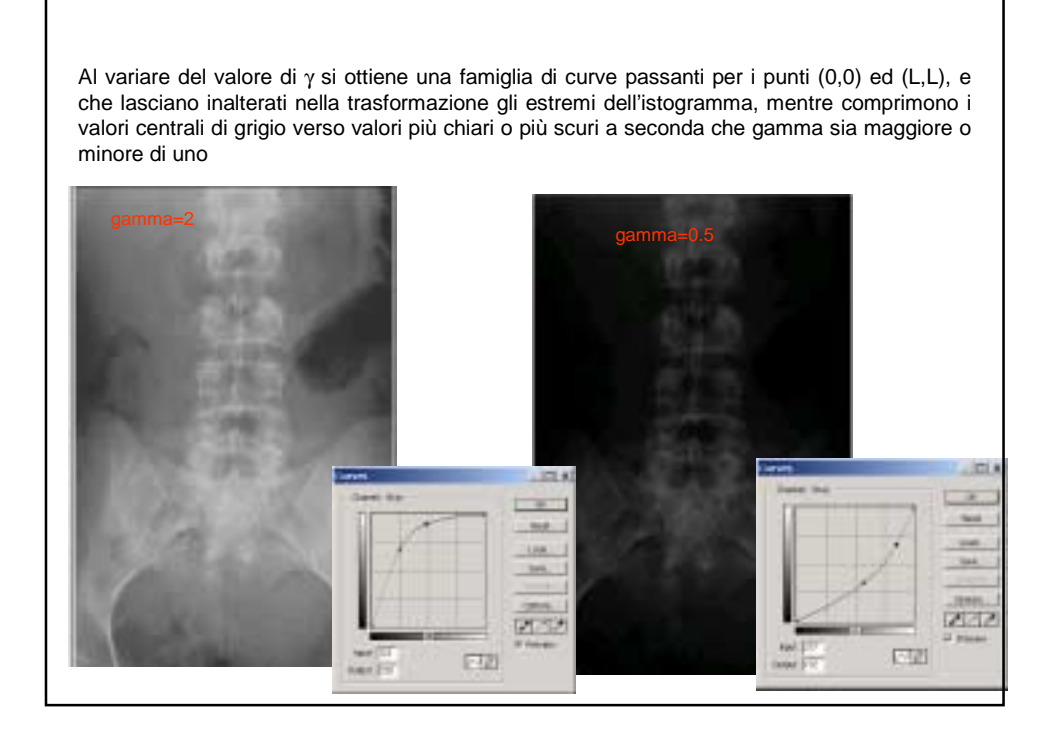

## Equalizzazione dell'istogramma

L'operazione di equalizzazione ha lo scopo di ottenere per l'istogramma un andamento praticamente costante. Per fare ciò si sostituisce al valore x di livello di grigio un valore y dato dalla seguente trasformazione:

$$
y = \frac{L}{T} \sum_{i=0}^{x} N_i
$$

## dove

T è il numero complessivo dei pixel dell'immagine, L è il valore massimo dei livelli di grigi

 $N_i$  è il numero di pixel che hanno un livello di grigio uguale a i, ovvero H(i)

La funzione di trasformazione è detta, in questo caso, la funzione cumulativa dell'istogramma

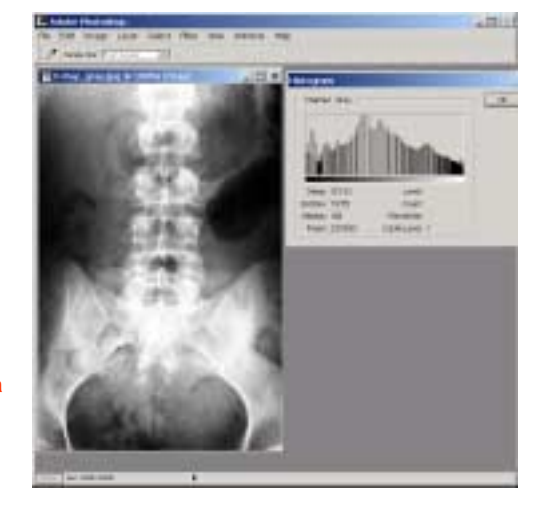